## **CONTROL MODERNO (ELECTRICISTAS) SERIE DE PROBLEMAS 3**

**Problema 1:** Encuentre las ecuaciones de diferencias de cada uno de los filtros elementales cuyas transferencias se indican a continuación.

a) 
$$
G(z) = \frac{1}{z - 0.9}
$$
 b)  $G(z) = \frac{1}{(z - 0.9)(z - 1)}$  c)  $G(z) = \frac{z^{-1}}{(z - 0.8)^2}$ 

Calcule, iterativamente, los primeros valores de las respuestas al impulso de cada uno de los filtros.

**Problema 2:** Escriba un programa que permita implementar un filtro digital de orden 3.

**Problema 3:** Es deseado que el diagrama de simulación indicado a continuación corresponda a un filtro digital de transferencia:

$$
T(z) = \frac{z^2 - 1.96 z + 0.99}{z^2 - 1.98 z + 0.99}
$$

Los bloques representados por *T* corresponden a retardos de un período. Encuentre los coeficientes  $b_0$ ,  $b_1$ ,  $a_0$ ,  $a_1$  y  $a_2$ .

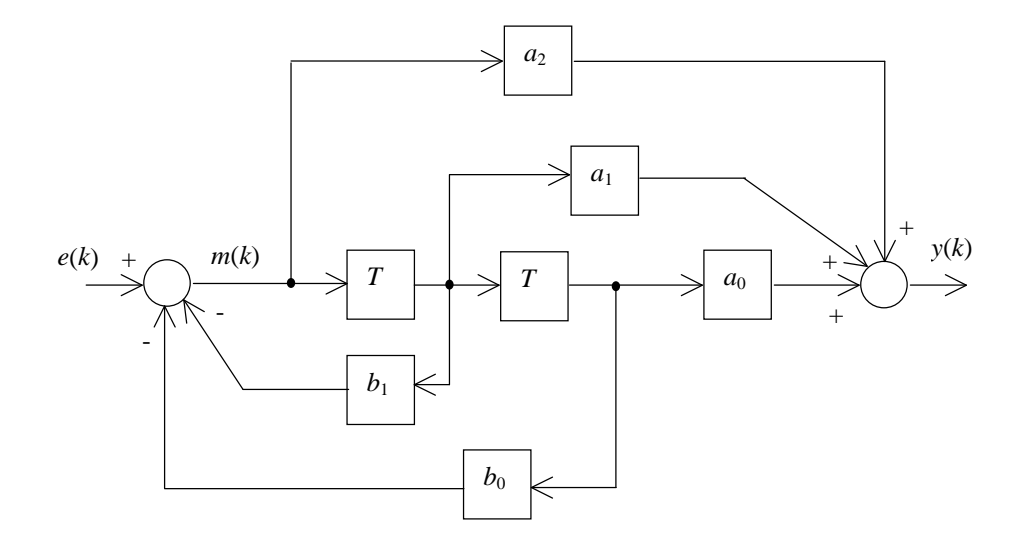

**Problema 4:** Para cada uno de los siguientes diagramas de simulación, encuentre la ecuación de diferencias del filtro correspondiente y posteriormente la función de transferencia.

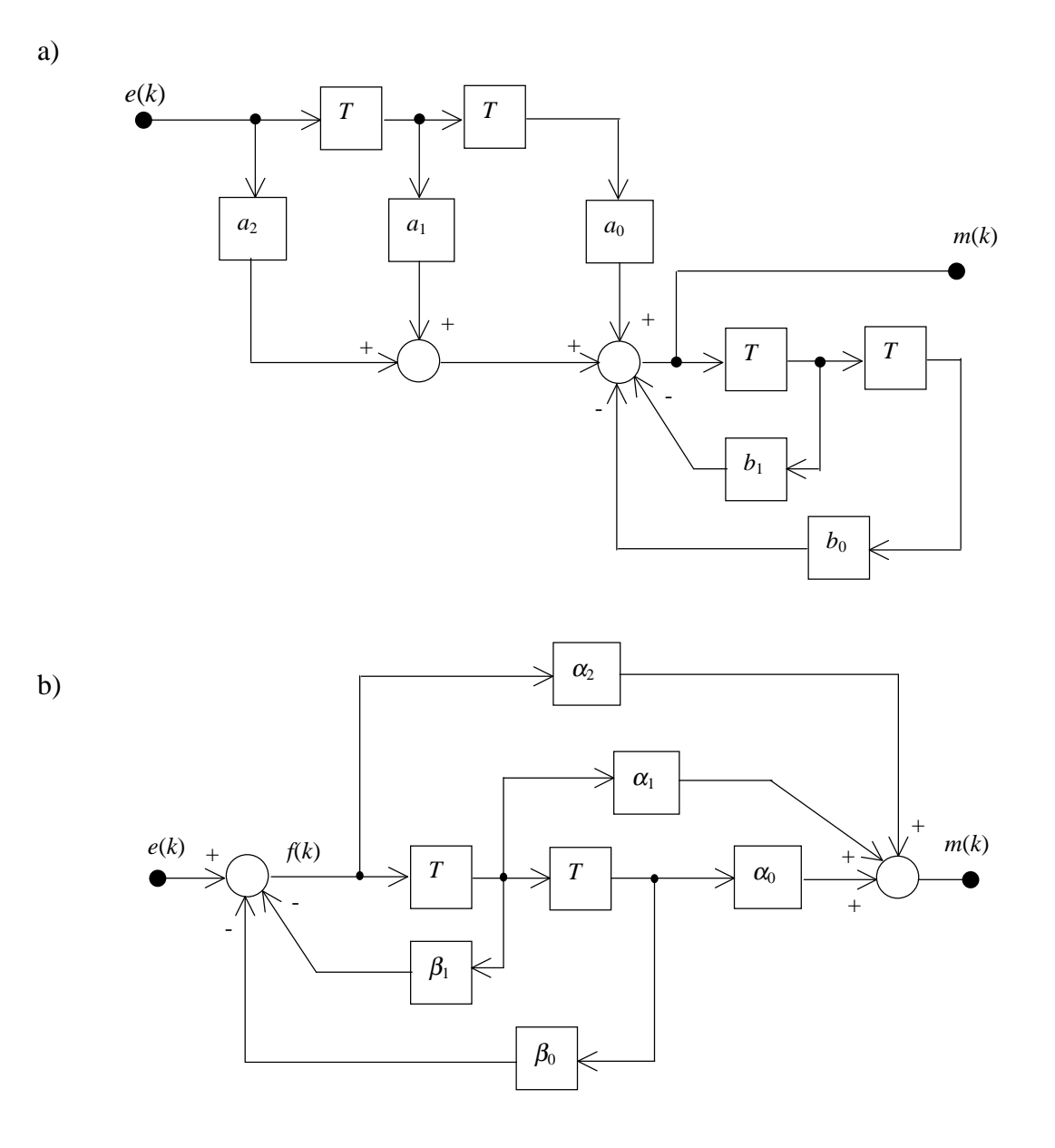

**Problema 5:** El siguiente programa en MATLAB permite resolver la ecuación de diferencias de un filtro digital.

```
s1 = 0;e = 0;k = 0;kf = 100;while (k<100)
   s2 = e - s1;m = 0.5*s2 - slsl = sldisp([k m]);k = k + 1;<br>
e = e + 1;= e + 1;end,
```
a) Encuentre la función de transferencia del filtro.

b) Calcule la transformada *z* de la señal de entrada.

c) Calcule la secuencia de salida como la antitransformada de la excitación por la transferencia. Verifique.

**Problema 6:** Analice el funcionamiento del control de temperatura de la figura.

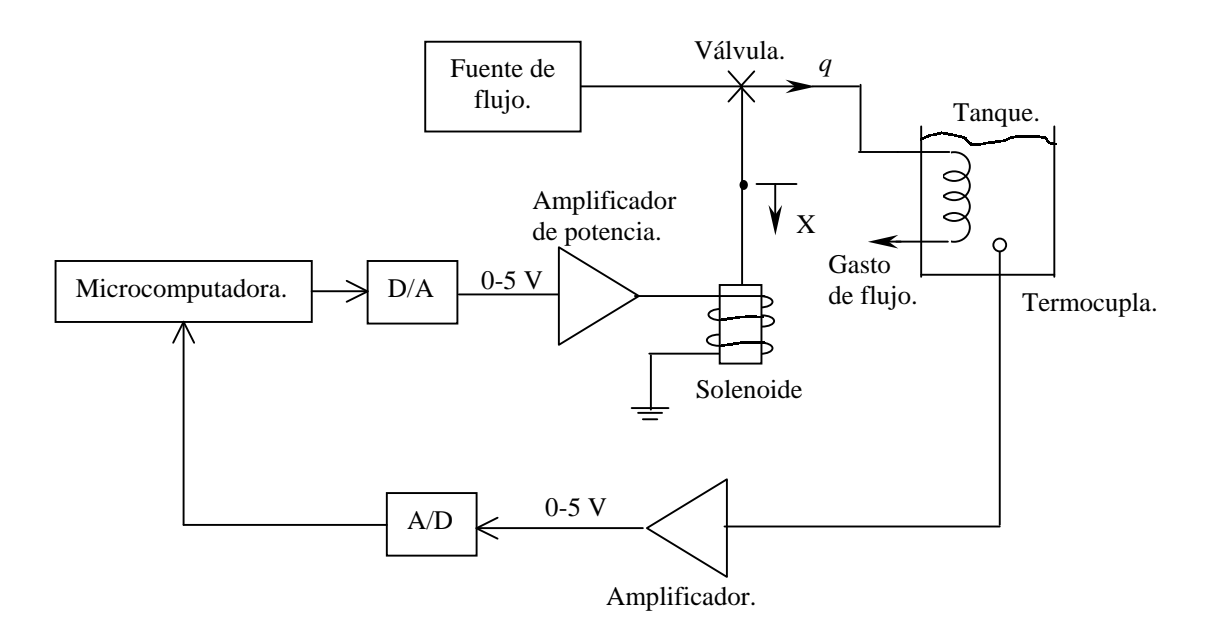

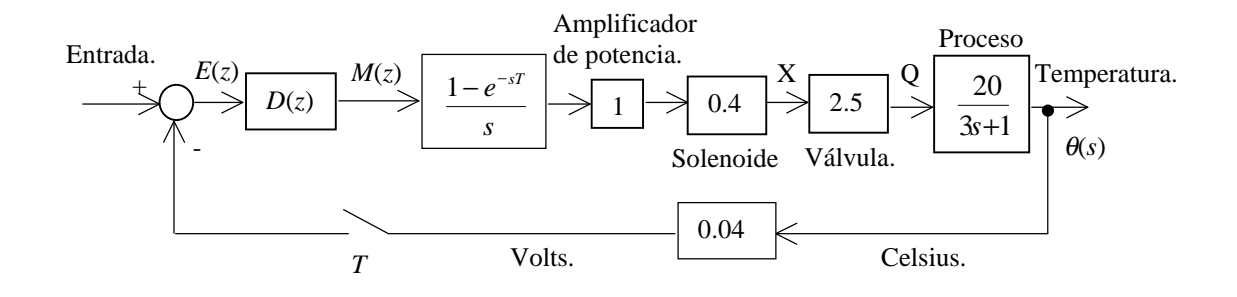

Calcule la función de transferencia muestreada de lazo cerrado  $T(z)$ , suponiendo  $D(z)=1$ y *T*=0.5seg..

**Problema 7:** Analice el comportamiento del sistema de control del colector solar de la figura. Determine la función de transferencia de lazo cerrado. Suponga *D*(*z*)=5.

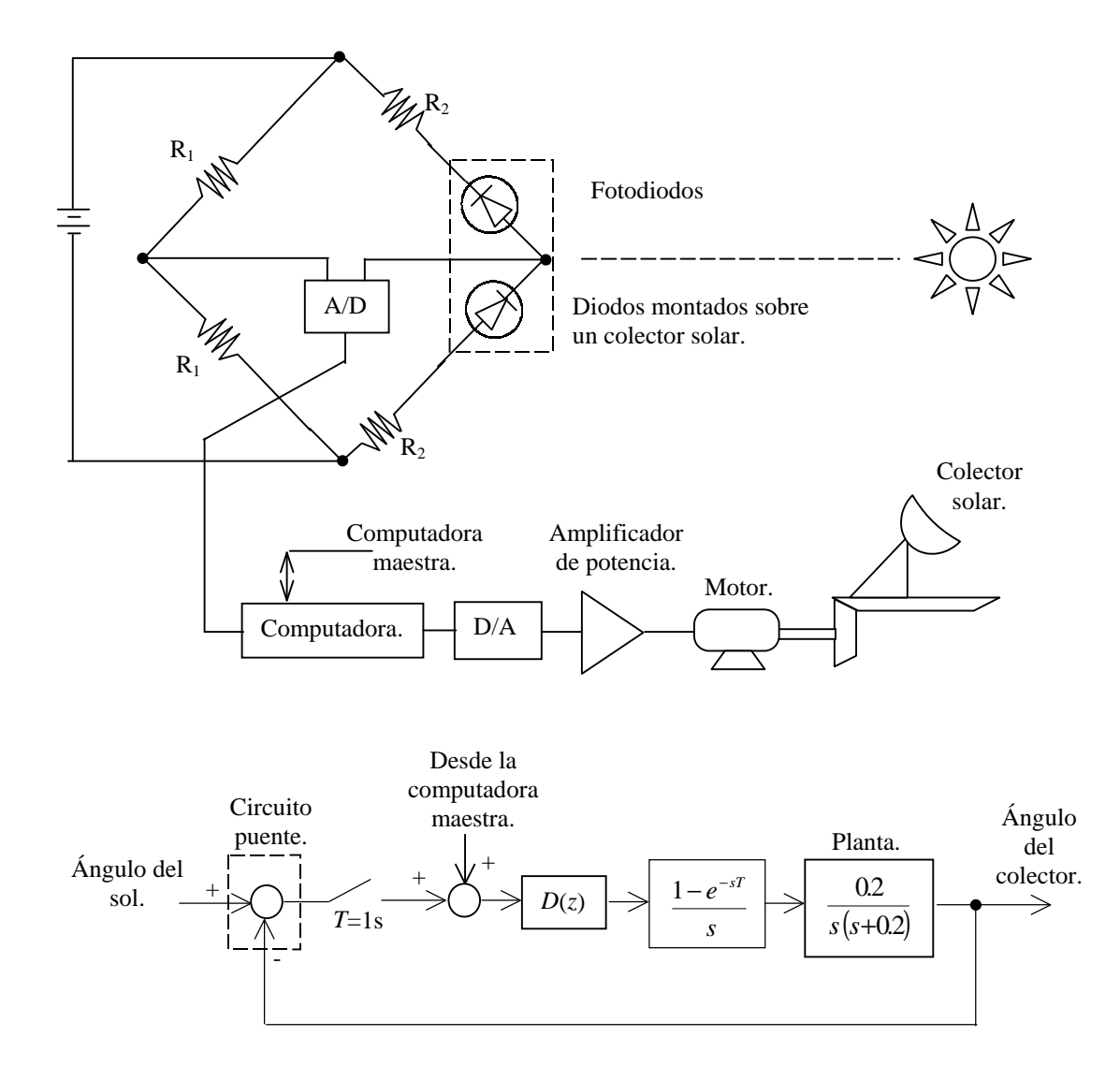

**Problema 8:** Para cada uno de los siguientes diagramas en bloques obtenga la expresión de la transferencia de lazo cerrado.

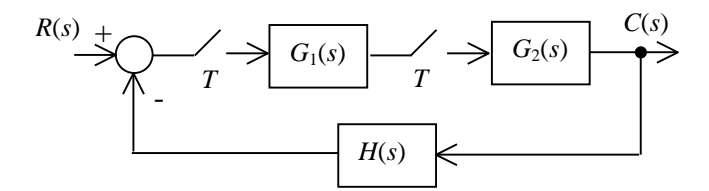

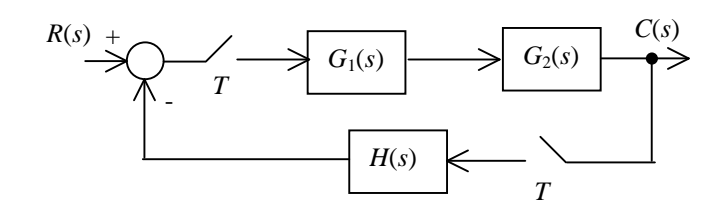

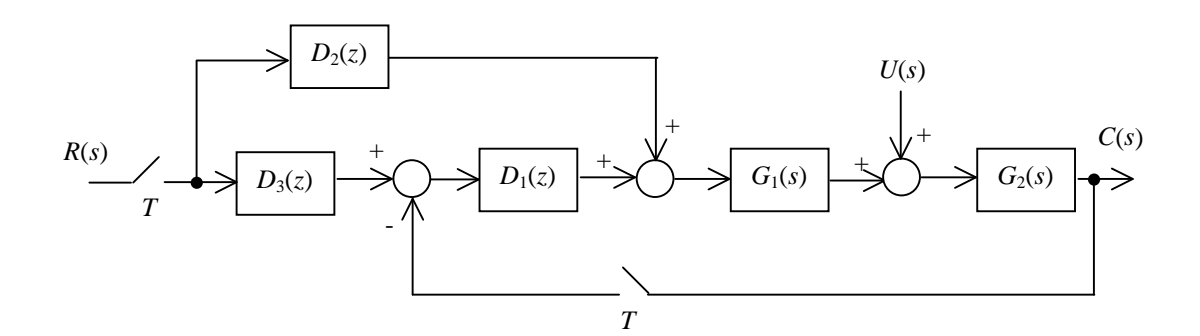

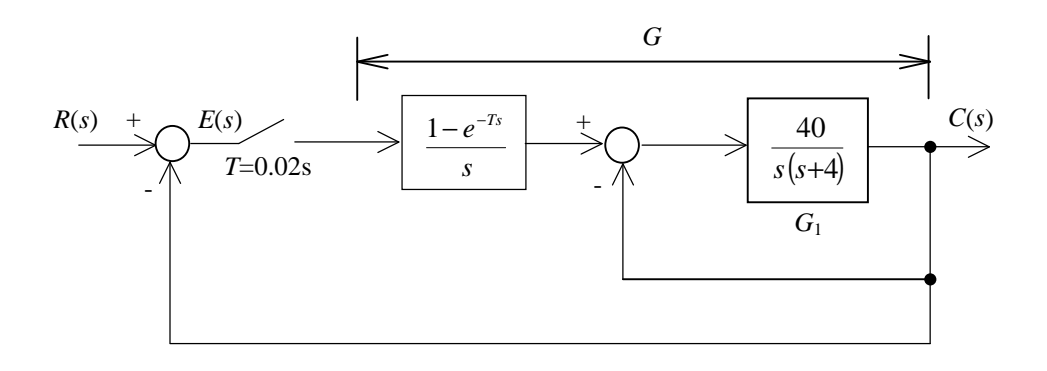

**Problema 9:** Si en la parte a) del problema anterior se verifica que:

$$
G_1(s) = G_2(s) = \frac{1 - e^{-sT}}{s(s+1)}
$$
  $H(s) = 1$ 

calcule la transferencia de lazo cerrado *T*(*z*). Suponga *T*=0.1seg..

**Problema 10:** La primera figura indica la vinculación entre la locación de los polos de sistemas analógicos y los correspondientes sistemas muestreados. La segunda figura indica el tipo de respuesta impulsional para distintas locaciones de los polos. Indique ejemplos de transferencias digitales con locaciones de polos como las indicadas y verifique (por simulación) los distintos tipos de respuesta.

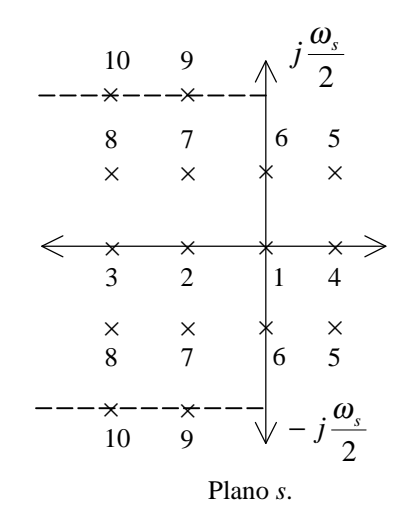

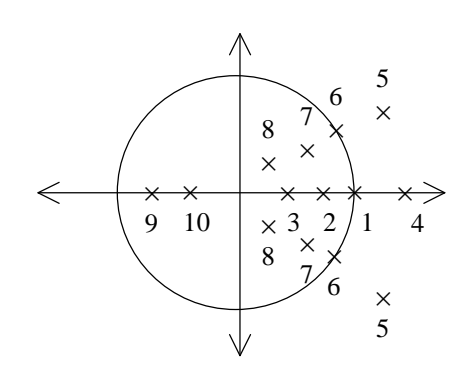

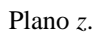

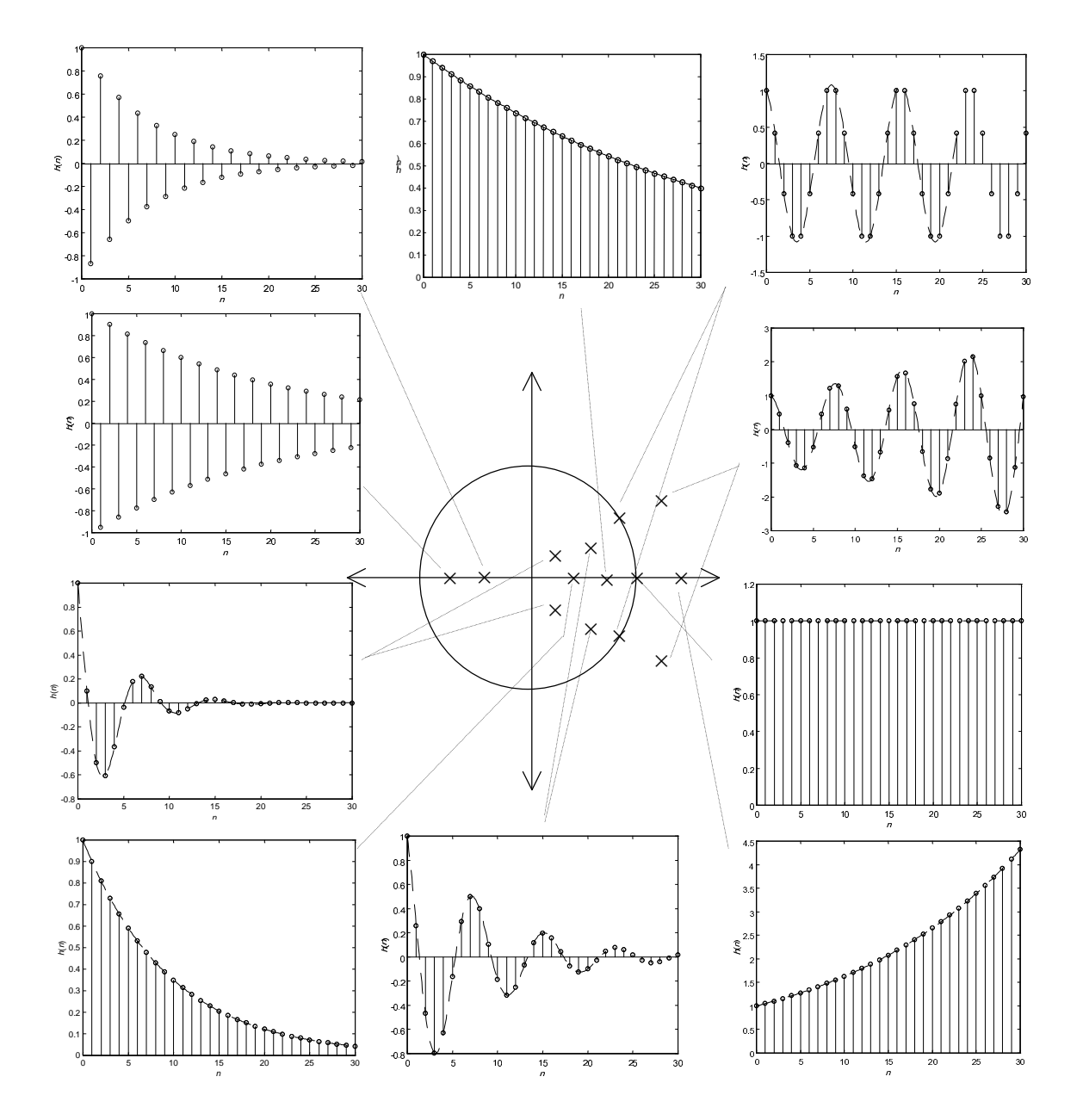